resultant\_lcm.mws

## **Math 262a, Fall 1999, Glenn Tesler LCM, GCD of commutative and noncommutative polynomials using resultants 11/11/99**

> restart; with(linalg): # maple linear algebra package with(Ore\_algebra): # Chyzak's Ore algebra package Warning, new definition for norm Warning, new definition for trace

## **(Misc. routines -- hidden)**

Compute the LCM of two polynomials by using the Sylvester matrix  $> p := exp and ((x-1)*(x-2))^2; degp := degree(p,x);$ q :=  $expand(((x^2-1)*(x-3))^2);$  degq := degree(q,x);  $p := x^4 - 6x^3 + 13x^2 - 12x + 4$  $degp := 4$  $q := x^6 - 6x^5 + 7x^4 + 12x^3 - 17x^2 - 6x + 9$  $dega := 6$ Ordinary computation first: > lcm(p,q),factor(lcm(p,q)); gcd(p,q),factor(gcd(p,q));  $x^8 - 10x^7 + 35x^6 - 40x^5 - 37x^4 + 110x^3 - 35x^2 - 60x + 36$  $(x - 1)^2 (x - 2)^2 (x - 3)^2 (x + 1)^2$  $x^{2} - 2x + 1$ ,  $(x - 1)^{2}$ **Form a Sylvester matrix.**  $> s$  :=  $-1$ ; pcols := 1..(degq+s+1); qcols :=  $(degq+s+2)...(degp+degq+2*s+2);$  $maxrow := degp+degq+s+1;$  pqrows  $:= 1.$ . maxrow; S :=  $sylv(p,q,x,s)$ : 'S' = illsylv(p,q,x,s); # show row/column titles  $s := -1$  $pcols := 1 \dots 6$  $q_{\text{c}}$  := 7 ...

$$
qcols := 7...10
$$

```
maxrow := 10
```
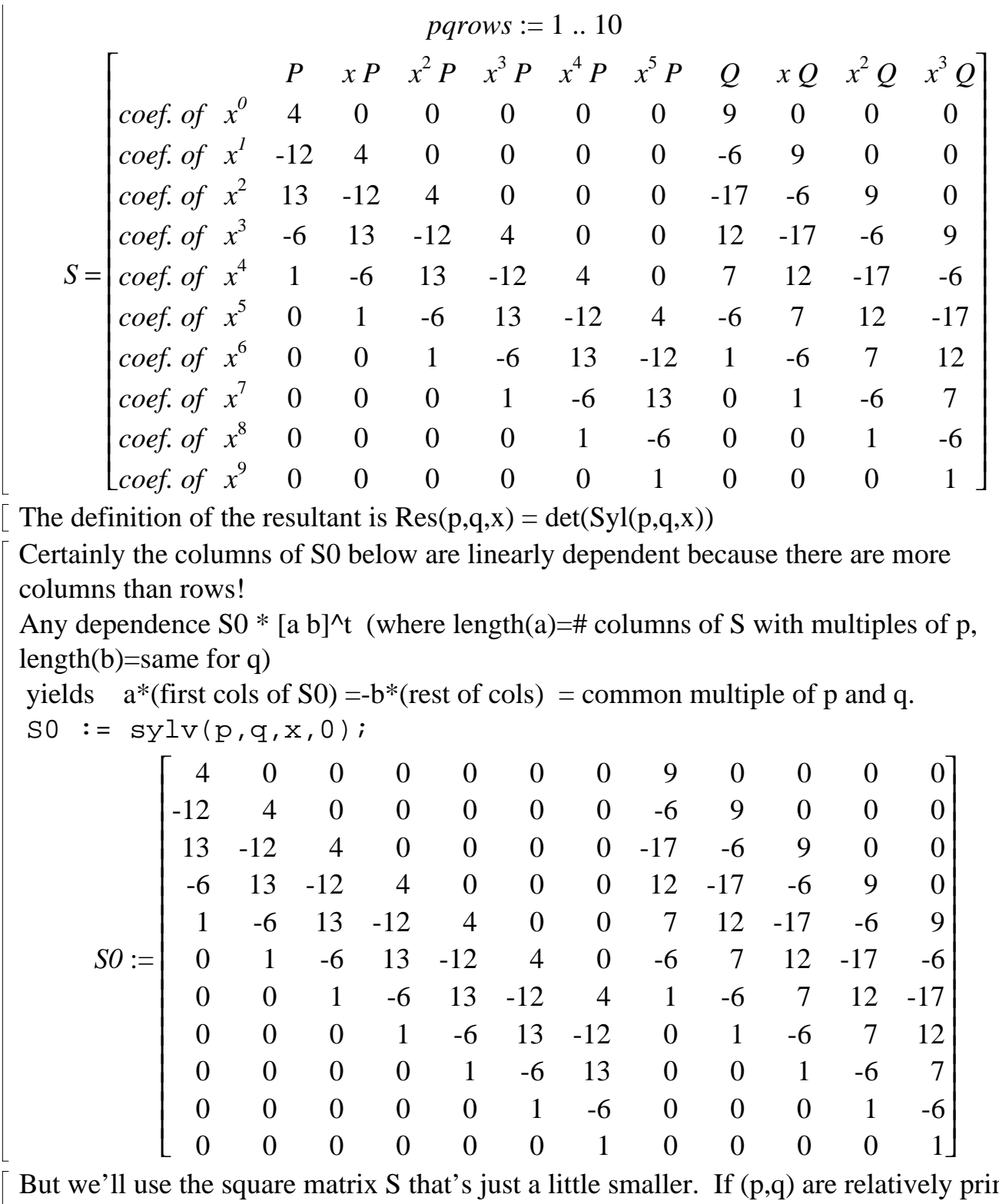

But we'll use the square matrix S that's just a little smaller. If (p,q) are relatively prime then S is invertible and we fail to find the common multiple p\*q, but in all other cases, we do find the least common multiple.

> Nul\_S := nullspace(S);

 $Nul_S := \{ [-9, -12, 2, 4, -1, 0, 4, -4, 1, 0], [-36, -57, -4, 18, 0, -1, 16, -12, 0, 1] \}$ Any vector in the nullspace has two parts,

 $v = [a \ b]^\text{A}$ transpose,

where the first deg(p) columns of S  $\&*$  a

- $=$  last deg(q) columns of S &\* b
- $=$  coefficient vector of a common multiple of p and q.

Because we have arranged the columns of S in the order we did, the vector v with the  $\lfloor$  most trailing 0's is the one producing the least degree common multiple.

## **(function to find the vector with most leading 0's)**

```
> bestv := getbestv(Nul_S):
  bestv0 := bestv[2]: bestv := bestv[1]:print('nullspace vector giving LCM is',bestv,' 
  with', bestv0-1, 'trailing 0's');
 nullspace vector giving LCM is, [-9, -12, 2, 4, -1, 0, 4, -4, 1, 0], with, 1, trailing 0's
```
## **(function to take selected columns of S \* same selected components of vector, and then express the resulting vector as the polynomial it encodes)**

Compute the LCM using the first part of the vector: > infolevel[halfcombo] := 1; lcm\_pq := halfcombo(S,bestv,pcols,x);  $infolevel_{halfcombo} := 1$ halfcombo:  $=$   $\begin{bmatrix} 5'\\ 40 \end{bmatrix}$ ,  $\mathsf{I}$  $\lfloor$ I I I  $\mathsf{I}$ I I  $\mathsf{I}$ I I I  $\mathsf{I}$ I I  $\mathsf{I}$  $\mathsf{I}$ I I  $\overline{\phantom{a}}$  $\overline{\phantom{a}}$ 400000 -12 4 0 0 0 0 13 -12 4 0 0 0  $-6$  13  $-12$  4 0 0 1 -6 13 -12 4 0 0 1 -6 13 -12 4 0 0 1 -6 13 -12 0 0 0 1 -6 13 0 0 0 0 1 -6 000001  $\&^*$ L  $\lfloor$ L L L L L L L L L  $\overline{\phantom{a}}$  $\overline{\phantom{a}}$  $\overline{\phantom{a}}$  $\overline{\phantom{a}}$  $\overline{\phantom{a}}$  $\overline{\phantom{a}}$  $\overline{\phantom{a}}$  $\overline{\phantom{a}}$  $\overline{\phantom{a}}$  $\overline{\phantom{a}}$  $\overline{\phantom{a}}$ -9 -12 2 4 -1 0 L  $\overline{L}$ L L L L L L L L L L L L L L L L L  $\overline{\phantom{a}}$  $\frac{1}{2}$  $\overline{\phantom{a}}$  $\overline{\phantom{a}}$ -36 60 35 -110 37 40 -35 10 -1 0 *--->*  $lcm\_pq := -36 + 60 x + 35 x^2 - 110 x^3 + 37 x^4 + 40 x^5 - 35 x^6 + 10 x^7 - x^8$ and the second part: > halfcombo(S,bestv,qcols,x); halfcombo:

$$
\begin{bmatrix}\n9 & 0 & 0 & 0 \\
-6 & 9 & 0 & 0 \\
-17 & -6 & 9 & 0 \\
12 & -17 & -6 & 9 \\
7 & 12 & -17 & -6 \\
-6 & 7 & 12 & -17 \\
1 & -6 & 7 & 12 \\
0 & 1 & -6 & 7 \\
0 & 0 & 0 & 1\n\end{bmatrix}\n\begin{bmatrix}\n4 \\
-4 \\
-4 \\
1 \\
-37 \\
-40 \\
-40 \\
-35 \\
-35 \\
-36\n\end{bmatrix}
$$
\n $\begin{bmatrix}\n36 \\
-60 \\
-33 \\
-35 \\
-40 \\
-41 \\
-40 \\
-40 \\
-50\n\end{bmatrix}$ \n $\begin{bmatrix}\n36 \\
-60 \\
-35 \\
-35 \\
-37 \\
-40 \\
-40 \\
-37 \\
-50\n\end{bmatrix}$ \n $\begin{bmatrix}\n36 \\
-60 \\
-35 \\
-35 \\
-40 \\
-37 \\
-40 \\
-40 \\
-40 \\
-50\n\end{bmatrix}$ \n $\begin{bmatrix}\n36 \\
-60 \\
-35 \\
-35 \\
-35 \\
-36\n\end{bmatrix}$ \n $\begin{bmatrix}\n36 \\
-60 \\
-35 \\
-35 \\
-40 \\
-37 \\
-40 \\
-50\n\end{bmatrix}$ \n $\begin{bmatrix}\n36 \\
-60 \\
-35 \\
-35 \\
-37 \\
-40 \\
-40 \\
-40 \\
-40 \\
-50\n\end{bmatrix}$ \n $\begin{bmatrix}\n36 \\
-60 \\
-35 \\
-35 \\
-40 \\
-35\n\end{bmatrix}$ \n $\begin{bmatrix}\n56 \\
-60 \\
-7 & 12 \\
-10 \\
-10 \\
-10 \\
-10\n\end{bmatrix}$ \n $\begin{bmatrix}\n6 & 13 & -17 & -6 \\
-6 & 13 & -6 \\
-6 & 13 & -6 \\
-6 & 13 & -6 \\
-6 & 13 & -6 \\
-6 & 13 & -12 \\
-6 & 13 & -12 \\
-6 & 13 & -12 \\
-6 & 13 & -12 \\
-6 & 13 & -12 \\
-6 & 13 & -12 \\
-6 & 13 & -12 \\
-6 & 13 & -12 \\
-6 & 13 & -12 \\
-6 & 13 & -12 \\
-6 & 13 & -12 \\
-6 &$ 

These vectors will kill the coefficients of the top powers of x: (This is the right nullspace, vectors v with  $M v = 0$ . These are properly column vectors, but Maple turns them into row vectors.)

$$
> Null_S_top := nullspace(S_top)
$$

$$
Nul\_S\_top := \{\left[\frac{-27}{4}, -9, \frac{-15}{2}, -1, \frac{5}{4}, 0, 0, 1, \frac{-5}{4}, 0\right], \left[-27, -27, -18, -6, 1, 1, 0, 0, -1, -1\right],
$$

$$
[-9, -12, -7, 0, 1, 0, 1, 0, -1, 0]
$$

Note Nul\_S\_top contains Nul\_S as a subspace, and is one dimension higher.

All vectors v in Nul\_S\_top give rise to linear combinations  $a(x)*p(x) + b(x)*q(x)$ that annihilate the necessary high degree coefficients of x. If v is in Nul\_S as well, this linear combination is 0; otherwise it is a nonzero scalar multiple of the gcd. So we just need one vector in Nul\_S\_top \ Nul\_S.

> infolevel[halfcombo] :=0: for vec in Nul\_S\_top do q := halfcombo(S,vec,pcols,x)+halfcombo(S,vec,qcols,x): print(evalm(vec),'--->',expand(g)=factor(g)) od:  $[-9, -12, -7, 0, 1, 0, 1, 0, -1, 0], \ldots > -27 + 54 x - 27 x^2 = -27 (x - 1)^2$  $[-27, -27, -18, -6, 1, 1, 0, 0, -1, -1]$ ,  $-\rightarrow$ ,  $-108 + 216 x - 108 x^2 = -108 (x - 1)^2$  $\left[-\frac{27}{1}, -9, \frac{-15}{1}, -1, \frac{5}{1}, 0, 0, 1, \frac{-5}{1}, 0\right], \dots$ L  $\left[-\frac{27}{4}, -9, \frac{-15}{2}, -1, \frac{5}{4}, 0, 0, 1, \frac{-5}{4}, 0\right]$  $\overline{\phantom{a}}$  $\frac{1}{2}$ , -9,  $\frac{1}{2}$ , -1,  $\frac{3}{4}$ , 0, 0, 1,  $\frac{3}{4}$ , 0 -27 4 -9 -15 2 -1 5 4  $0, 0, 1$ -5 4 0  $\vert x, -27 + 54x - 27x^2 = -27(x - 1)^2$ **Now do the same thing to find the left LCM or right GCD of noncommutative polynomials.** > A := shift\_algebra([Sn,n]); # Chyzak's Sn = our En: Sn  $f(n) = f(n+1)$  $A := Ore$  algebra > p := skew\_product( n\*Sn^2,n\*Sn-1,A); degp := degree(p,Sn); q := skew\_product( $n*Sn^3+1, n*Sn-1, A$ ); deqq := degree(q,Sn);  $p := (n^2 + 2 n)$   $Sn^3 - n$   $Sn^2$ *degp* := 3  $q := -1 - n \text{sn}^3 + (n^2 + 3 n) \text{sn}^4 + n \text{sn}$  $dega := 4$ Form a Sylvester matrix  $> s$  :=  $-1$ : pcols := 1..(degq+s+1); qcols :=  $(degq+s+2)...(degq+degq+2*s+2);$  $maxrow := degp+degq+s+1;$  pqrows  $:= 1$ ..maxrow; S :=  $sylv(p,q,Sn,s,A)$ : 'S' =  $illsylv(p,q,Sn,s,A)$ ; # show row/column titles  $pcols := 1.4$  $qcols := 5.7$  $maxrow := 7$  $pqrows := 1 \dots 7$ 

$$
\begin{bmatrix}\n, & P, & Sn, B, & Sn^2, B, & Sn^3, B, & Q, & Sn, B^2, & \text{or } 20 \\
\text{coeff of } Sn^0, & 0, & 0, & 0, & 0, & 1, & 0, & 0 \\
\text{coeff of } Sn^1, & 0, & 0, & 0, & 0, & n, & -1, & 0 \\
\text{coeff of } Sn^3, & n^2 + 2n, & -1 - n, & 0, & 0, & -n, & 0, & n+2 \\
\text{coeff of } Sn^3, & n^2 + 2n, & -1 - n, & 0, & 0, & -n, & 0, & n+2 \\
\text{coeff of } Sn^4, & 0, & 4n + 3 + n^2, & -2 - n, & 0, & n^2 + 3n, & -1 - n, & 0 \\
\text{coeff of } Sn^5, & 0, & 0, & 6n + 8 + n^2, & -n - 3, & 0, & 5n + 4 + n^2, & -2 - n \\
\text{coeff of } Sn^6, & 0, & 0, & 0, & n^2 + 8n + 15, & 0, & 0, & n^2 + 7n + 10\n\end{bmatrix}
$$
\n
$$
\begin{aligned}\n> Null\_S := nullspace(S);\n& Null\_S := nullspace(S);\n\end{aligned}
$$
\n
$$
Null\_S := nullspace(S);\n\begin{aligned}\n& Null\_S := \{ [1, 0, 0, \frac{n(n+2)}{n+3}, 0, 0, -n] \} \\
> \text{bestv} := \text{getbestv}(\text{Null}_S):\n\end{aligned}
$$
\n
$$
\begin{aligned}\n& nullspace vector \text{ giving LCM is }, \text{bestv}, \\
& null;\n\end{aligned}
$$
\n
$$
\begin{aligned}\n& nullspace vector \text{ giving LCM is }, \text{bestv}, \\
& null;\n\end{aligned}
$$
\n
$$
\begin{aligned}\n& \text{number of } B \text{ and } B \text{ is } \text{m} \end{aligned}
$$
\n
$$
\begin{aligned}\n& \text{number of } B \text{ and } B \text{ is } \text{m} \end{aligned}
$$
\n
$$
\begin{aligned}\n& \text{number of } B \text{ and } B \text{ is } \text{m} \end{aligned}
$$
\n
$$
\begin{aligned
$$

$$
\begin{bmatrix}\n0 \\
0 \\
-n \\
n^2+2n \\
\hline\n(n-3) n (n+2) \\
n+3\n\end{bmatrix}
$$
\n $\begin{bmatrix}\n0 \\
-n-3 \\
n+3 \\
n+3\n\end{bmatrix}$ \n $\begin{bmatrix}\n-(n-3)n(n+2) \\
n+3\n\end{bmatrix}$ \n $\begin{bmatrix}\n-(n-3)n(n+2) \\
n+3\n\end{bmatrix}$ \n $\begin{bmatrix}\n-3n^2 + (n^2 + 2n) 5n^3 + \frac{(-n-3)n(n+2) 5n^5}{n+3} + \frac{(n^2 + 8n + 15)n(n+2) 5n^6}{n+3} \\
-16n\end{bmatrix}$ \n $\begin{bmatrix}\n\text{the expressions get quite messy, clean them up.} \\
\text{cleanpol} := f \Rightarrow \text{sort}(\text{collect}(\text{expand}(f), Sn, factor), Sn):$ \n $\begin{bmatrix}\n1 \\
\text{temp-q} := \text{cleanpol}(\text{lcm\_pq}); \\
\text{tempq} := (n+5)(n+2) n 5n^6 - n (n+2) 5n^5 + n (n+2) 5n^3 - n 5n^2\n\end{bmatrix}$ \n $\begin{bmatrix}\n\text{and the second part:} \\
\text{and the second part:} \\
\text{halfcomb}(s, bestv, qcols, Sn));\n\end{bmatrix}$ \n $\begin{bmatrix}\n1 & 0 & 0 \\
n & -1 & 0 \\
0 & n+1 & -1 \\
-n & 0 & n+2 \\
n^2 + 3n & -1 - n & 0 \\
0 & 5n + 4 + n^2 & -2 - n \\
0 & 0 & n^2 + 7n + 10\n\end{bmatrix}$ \n $\begin{bmatrix}\n0 \\
0 \\
- n (n+2) \\
- n (n+2) \\
0 \\
- n (-2 - n) \\
0 \\
- n (-2 - n)\n\end{bmatrix}$ \n $\begin{bmatrix}\n0 \\
- n (n+2) \\
0 \\
- n (-2 - n) \\
0 \\
- n (-2 - n)\n\end{bmatrix}$ \n $\begin{bmatrix}\n\text{Chyzak's LCM computation by Euclidean algorithm: annihilators(p,q,A) \rightarrow -> [U,V]} \\
\text{Clyzak's LCM computation by Euclidean algorithm: annihilators(p,q,A) \rightarrow > [U,V]} \\
\text{S.L. U3p = -V$ 

> S\_top := submatrix(S, bestv0+1-s..maxrow,  $1.$ . (degp+degq+ $2*s+2)$ ); *S\_top* := ŀ  $\lfloor$ I L  $\mathsf{I}$ I I I  $\mathsf{I}$  $\overline{\phantom{a}}$  $\overline{\phantom{a}}$  $\overline{\phantom{a}}$  $\overline{\phantom{a}}$  $\overline{\phantom{a}}$  $\overline{\phantom{a}}$  $\overline{\phantom{a}}$  $\overline{\phantom{a}}$  $\overline{\phantom{a}}$ *−n*, 0, 0, 0, 0, *n* + 1, -1 *n*<sup>2</sup> + 2 *n*, −1 − *n*, 0, 0, −*n*, 0, *n* + 2  $0, 4n+3+n^2, -2-n, 0, n^2+3n, -1-n, 0$  $0, 0, 6 n + 8 + n^2, -n - 3, 0, 5 n + 4 + n^2, -2 - n$  $0, 0, 0, n^2 + 8 n + 15, 0, 0, n^2 + 7 n + 10$ These vectors will kill the coefficients of the top powers of Sn: > Nul\_S\_top := nullspace(S\_top); *Nul\_S\_top* := {  $\left[0, 1, 0, 0, -\frac{n+1}{n}, 0, 0\right], \left[-\frac{1}{n}, 0, 0, -\frac{n+2}{n}, 0, 0, 1\right]$ }  $\lfloor$  $\left[0, 1, 0, 0, -\frac{n+1}{n}, 0, 0\right]$  $\overline{\phantom{a}}$  $0, 1, 0, 0, -\frac{n+1}{n}, 0, 0$ *n* + 1 *n*  $0, 0$  $\mathsf{I}$  $\lfloor$  $\left[-\frac{1}{n}, 0, 0, -\frac{n+2}{n+2}, 0, 0, 1\right]$  $\overline{\phantom{a}}$  $-\frac{1}{a}$ , 0, 0,  $-\frac{h+2}{a+2}$ , 0, 0, 1 1 *n*  $0, 0, -\frac{n+2}{2}$ *n* + 3  $0, 0, 1$ > infolevel[halfcombo] :=0:  $q0 := 0$ : for vec in Nul\_S\_top do q := halfcombo(S,vec,pcols,Sn)+halfcombo(S,vec,qcols,Sn):  $g := \text{cleanpol}(g)$ : if  $q \leq 0$  then  $q0 := q$  fi: print(evalm(vec),'--->',cleanpol(g)) od:  $\Big| 0, 1, 0, 0, -\frac{n+1}{n}, 0, 0 \Big|, \dots$  $\lfloor$  $\left[0, 1, 0, 0, -\frac{n+1}{n}, 0, 0\right]$  $\rfloor$  $0, 1, 0, 0, -\frac{n+1}{n}, 0, 0$ *n* + 1 *n* 0, 0 |, --->, (-1 − *n*) S*n* + *n* + 1 *n*  $\left[-\frac{1}{2}, 0, 0, -\frac{n+2}{2}, 0, 0, 1\right], \dots$ L  $\left[-\frac{1}{2}, 0, 0, -\frac{n+2}{2}, 0, 0, 1\right]$ J  $-\frac{1}{2}$ , 0, 0,  $-\frac{n+2}{2}$ , 0, 0, 1 1 *n*  $0, 0, -\frac{n+2}{2}$ *n* + 3  $0, 0, 1$  , --->, 0 It's hard to tell from the above that it's just a "scalar" (independent of Sn, so it's rational in n) multiple of n\*Sn-1. But it is: > factor(g0);  $-\frac{(n+1)(n \sin 1)}{n}$ *n* Chyzaak's GCD computation by Euclidean algorithm:  $>$  skew\_gcdex(p,q,Sn,A)[1];  $-1 - n + n^2 \, Sn + n \, Sn$ > factor(");  $(n + 1) (n Sn - 1)$  $>$  $\lceil$  >